# Combinator Calculus

CS242 Lecture 2

#### Combinator:

#### *A function without free variables*

Calculus:

*A method of computation or calculation in a special notation*

#### Overview

- A variable-free programming language using only functions
- A simple Turing-complete computational formalism
- A starting point for more involved languages
- And something different!

#### SKI Calculus

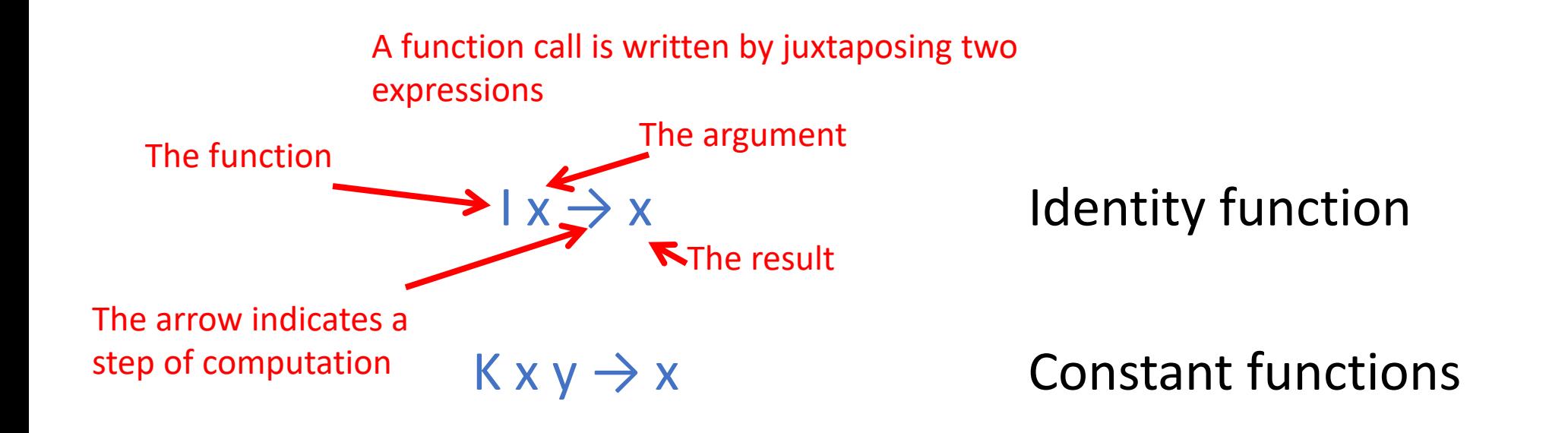

 $S xy z \rightarrow (x z) (y z)$ 

Generalized function application

#### Multiple Arguments

K

K x

#### A function by itself is a well-formed program. No rules apply.

No rules apply to  $K$  with one argument

 $K$  x y  $\rightarrow$  x K only ``executes" when it has two arguments

 $K$  x y z  $\rightarrow$  x z

#### K only uses the first two arguments

#### What is S?

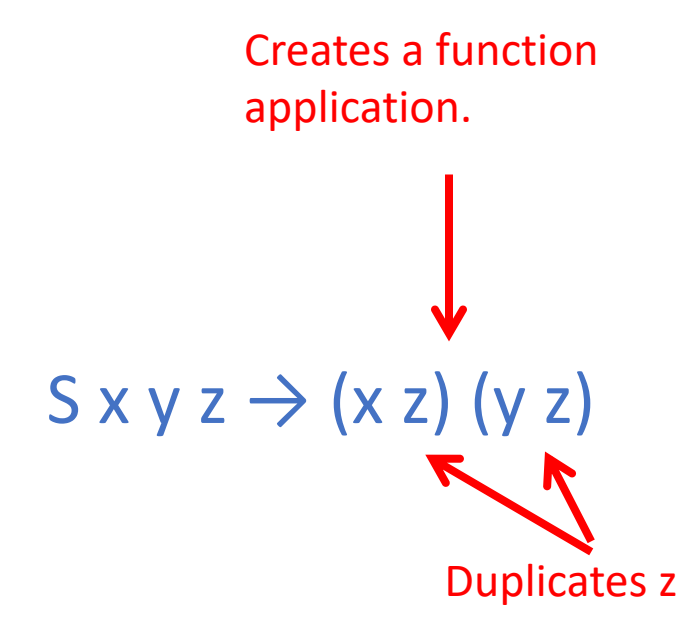

For a general functional language:

Need a way to program function calls (applications).

Need to reuse values (make copies).

#### S combines both.

#### Definition

- The *terms* of the SKI calculus are the smallest set such that
	- S, K, and I are terms
	- If x and y are terms, then  $x y$  is a term

- Terms are trees, not strings
	- Parentheses show association where necessary
	- In the absence of parentheses, association is to the left
		- i.e.,  $S \times y = (((S \times y) \vee z)$

#### Example

S K x y

 $(((S K) x) y)$ 

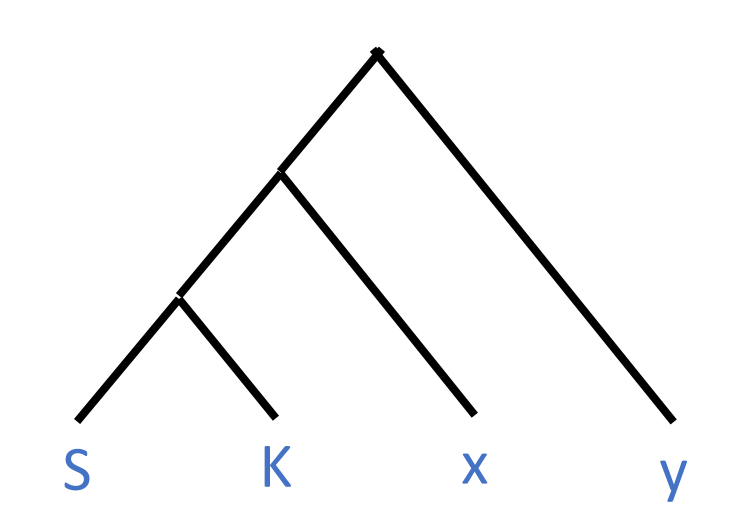

#### Example

(((S K) (K x)) (S y))

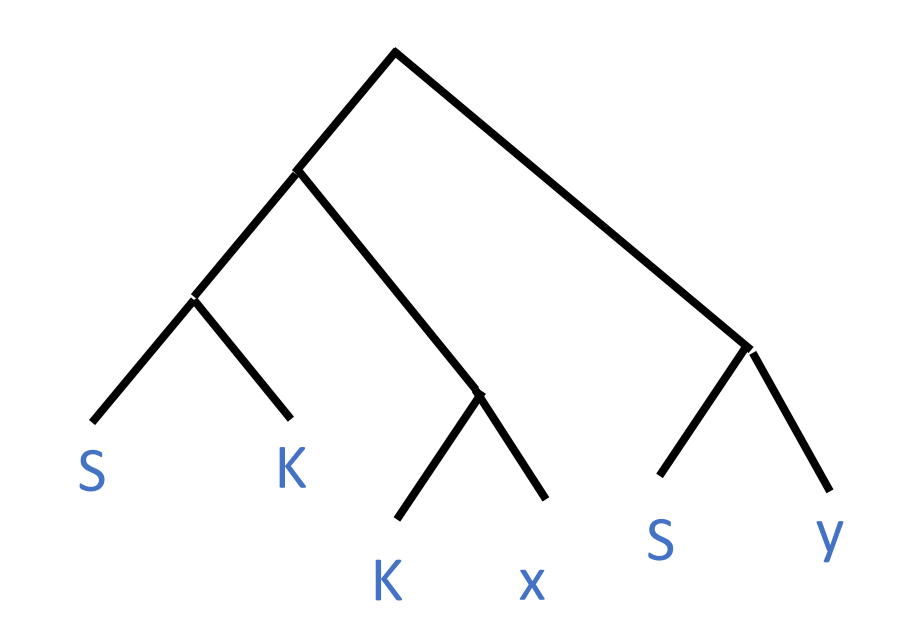

#### Context Free Grammar

 $Expr \rightarrow S$  $Expr \rightarrow K$ 

 $Expr \rightarrow 1$ 

 $Expr \rightarrow Expr$  Expr

 $Expr \rightarrow (Expr)$ 

#### $Expr \rightarrow S \mid K \mid I \mid Expr$  Expr | (Expr)

#### Rewrite Rules

- The three rules of the SKI calculus are an example of a *rewrite system*
	- Any expression (or subexpression) that matches the left-hand side of a rule can be replaced by the right-hand side
- The symbol  $\rightarrow$  stands for a single rewrite
- The symbol  $\rightarrow^*$  stands for the reflexive, transitive closure of  $\rightarrow$ 
	- i.e., zero or more rewrites

 $1 x \rightarrow x$  $K$  x y  $\rightarrow$  x  $S xy z \rightarrow (x z) (y z)$ 

#### Example

#### $S$  K x y  $\rightarrow$  (K y) (x y)  $\rightarrow$  y

#### Example

#### $S$  K x y  $\rightarrow$  (K y) (x y)  $\rightarrow$  y

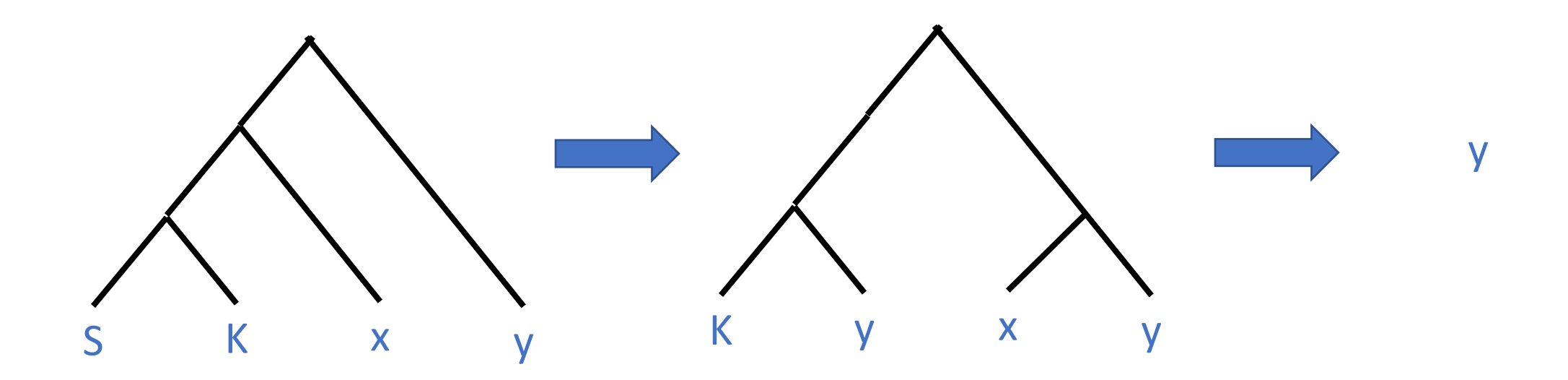

#### What Do These Do?

- K  $x \rightarrow ?$
- $\cdot$  S x y  $\rightarrow$  ?
- Answer: Nothing!
	- No rewrite rules apply until the combinator has all its arguments
	- K x is a *partially applied* function
	- A partially applied function is a function, and can be passed around, copied, etc.

#### Another Example

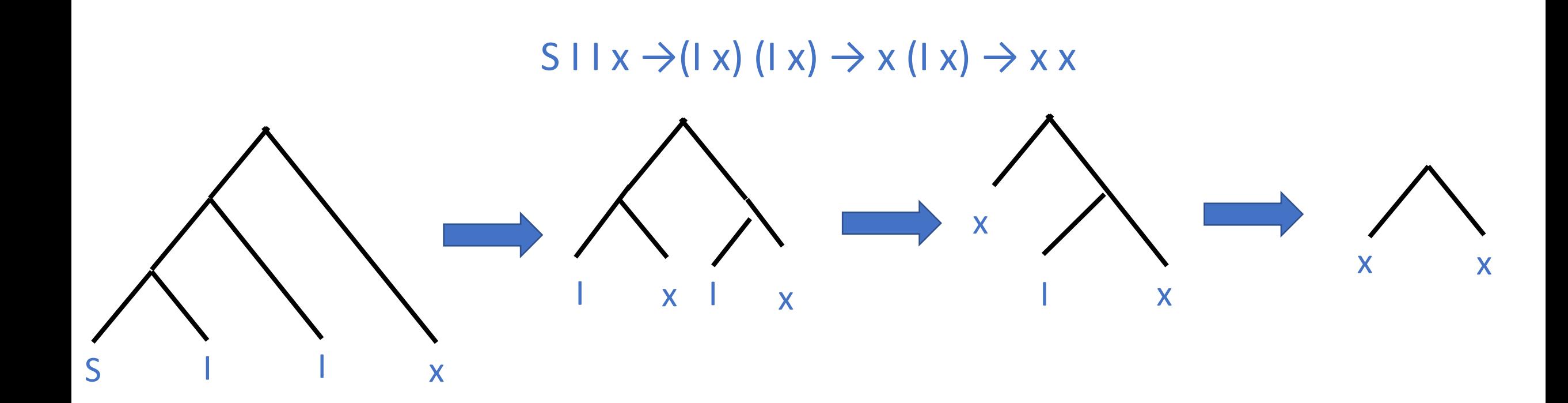

#### And Another Example  $S \perp x \rightarrow (|x|)(|x| \rightarrow x (|x| \rightarrow x x)$

So ...

(S I I) (S I I) → (I (S I I)) (I (S I I)) →(S I I) (I (S I I)) → (S I I) (S I I)

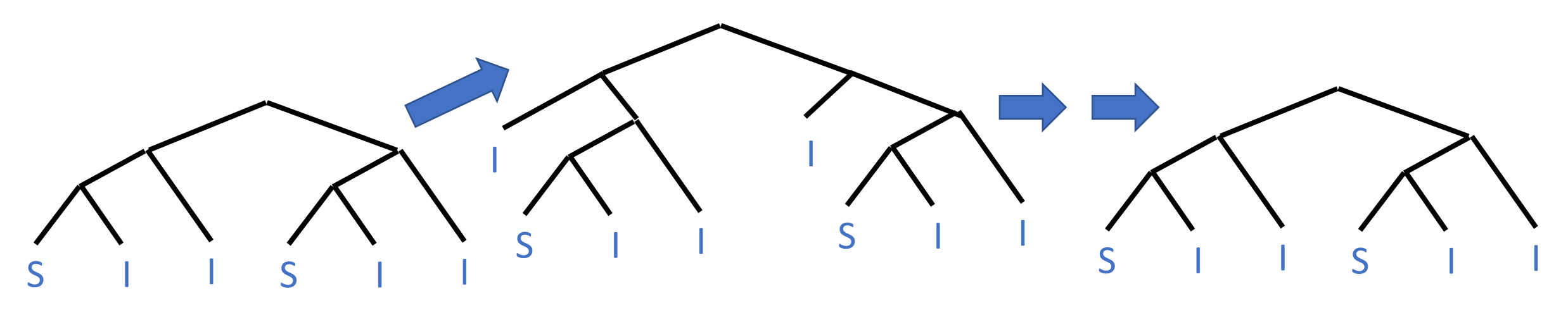

### What a Strange Language!

- A language of functions
	- Functions are all there is to work with
- Minimalist
	- Typical of languages designed for study
	- Clears away the complexity of ``real'' languages
	- Allows for very direct illustration of key ideas

### Programming

- Recursion
- Conditionals
- Data structures

#### General Recursion

- (S I I) (S I I) is a non-terminating expression
	- Can always be rewritten, since it rewrites to itself
	- A form of looping
- Recursive function calls are just a little more involved

 $x = S (K f) (S II)$ 

So S I I  $x \to^* x x = S(Kf)(SII)x \to ((Kf)x)((SII)x) \to^* f(x x) \to^* f(f(x x))$ 

• We will focus on a different form of looping later in the lecture

#### Conditionals

- To have branching behavior, we need Booleans.
- We use an *encoding.*
	- We choose combinators to represent true, false
	- And combinators not, or, and that have the correct behavior on those values
- An abstract data type
	- Except there is no type system to enforce the abstractions

#### Booleans

- Represent true by a function that picks the first of two arguments
- Represent false by a function that picks the second of two arguments
- True  $Tx \vee y \rightarrow x$
- False  $F x y \rightarrow y$
- $\bullet$  T = K
- $\bullet$  F = S K

#### Boolean Operations

- Let B be a Boolean (T or F)
- $\cdot$  not B = B F T

#### Boolean Operations

- Let B be a Boolean (T or F)
- B1 or B2 = B1 T B2

#### Boolean Operations

- Let B be a Boolean (T or F)
- B1 and B2 = B1 B2  $F = B1$  B2  $(S K)$

#### Example

(not F) and  $T = (F F T) T F$ 

#### If-Then-Else

- Let B be a Boolean
- $\bullet$  If B then X else Y = B X Y

#### Writing Combinators

• Let's say we want a combinator

swap  $x y = y x$ 

• How do we write swap using S, K, and I?

 $swap = S (K (S I)) (S (K K) I)$ 

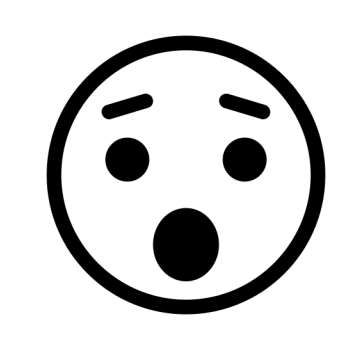

### Writing Combinators: A Systematic Approach

- Finding a combinator that implements a given function is not trivial
	- Some have nice intuitive definitions (e.g., Booleans)
	- Others are completely non-obvious (e.g., swap)
- There is a systematic way to write combinators
	- Start with a function equation using variables that specifies what we want swap  $x y = y x$
	- An *abstraction algorithm* A(…) maps the right-hand side to a combinator
	- The key is to eliminate the variables by replacing them with uses of the combinators S, K, and I

# Writing Combinators: A Systematic Approach

- Consider a function equation of one variable:  $f x = E$ 
	- If we apply function  $f$  to argument  $x$ , the result is  $E$
- We want a combinator  $A(E,x)$  that implements f
	- Therefore  $A(E,x)$   $x = E$
	- And  $A(E,x)$  doesn't use x
	- We say we *abstract* E with respect to x
- $A(x,x) = 1$
- $A(E,x) = K E$  if x does not appear in E
- A(E1 E2,x) = S A(E1,x) A(E2,x)
- Note  $A(...)$  is not a combinator
	- it is a (recursively defined) mapping from expressions with variables to combinators

### Working Through Each Case …

•  $A(x,x) = 1$ 

- Consider the equation  $f x = x$ 
	- Requires  $A(x,x) = x$
	- And  $A(x,x)$  does not use x
- What combinator satisfies these two conditions? I!

### Working Through Each Case …

•  $A(E,x) = K E$ 

- Consider the equation  $f x = E$ 
	- Where E does not use x
	- Again requires  $A(E,x)$   $x = E$
	- And  $A(E,x)$  does not use x
- Note that K E does not use x
- Calculate:  $K E X \rightarrow E$

### Working Through Each Case …

- A(E1 E2,x) = S A(E1,x) A(E2,x)
- Consider the equation  $f x = (E1 E2) x$ 
	- Requires  $A(E1 E2,x) x = E1 E2$
	- And  $A(x,x)$  does not use x
- Notice that  $S$  A(E1,x) A(E2,x) does not use x
- Calculate:

S A(E1,x) A(E2,x)  $x \rightarrow (A(E1,x)x)$  (A(E2,x)  $x) \rightarrow E1$  (A(E2,x)  $x) \rightarrow E1$  E2

### Back To Swap

- Recall swap  $x y = y x$
- Arguments are abstracted starting with the last argument and progressing to the first argument
	- Because (swap x)  $y = y x$
	- First abstract y in the definition of swap x, then abstract x from the definition of swap
	- We drop the red color for A, just remember it is not a combinator but mapping that produces a combinator from an expression with variables!
- First eliminate  $y$  in  $y$   $x$ :

swap  $x = A(y \times, y) = S A(y,y) A(x,y) = S I A(x,y) = S I (K x)$ 

• Now eliminate x from the result of the previous step:

```
swap =
A(S I (K x), x) =S A(S I, x) A(K x, x) =
S (K (S I)) A(K x, x) =
S (K (S I)) (S A(K,x) A(x,x)) =
S (K (S I)) (S (K K) A(x,x)) =
S (K (S I)) (S (K K) I)
```
#### Discussion

- Abstraction is a very simple, systematic algorithm
- But tedious
	- The resulting expressions can be huge and hard to read
	- Especially if the combinator takes multiple arguments

#### Improvements

- We can introduce helper combinators to reduce the size of abstracted expressions
- In S x y z, often z is only used in one of x or y
	- We can avoid copying z and just pass it to the one combinator that uses it
- Define
	- c1 x y z = x (y z) a version of S where the first argument is constant (doesn't use z)
	- c2 x y z =  $(x z) y a$  version of S where the second argument is constant (doesn't use z)
- Add new cases for to the abstraction algorithm for applications that use  $c1$  or  $c2$  if possible

 $A(E1 E2,x) = c1 E1 A(E2,x)$  if x does not appear in E1  $A(E1 E2,x) = c2 A(E1,x) E2$  if x does not appear in E2  $A(E1 E2,x) = S A(E1,x) A(E2,x)$  otherwise

#### Back To Swap, Again …

- Recall swap  $x y = y x$
- First eliminate y in y x:  $A(y \times, y) = c2 A(y, y) = c21x$
- Now eliminate x from the result of the previous step:

```
A(c2 | x, x) =A((c2 I) x, x) =c1 (c2 I) A(x, x) =c1 (c2 I) I
```
# Defining c1

- $c1 \times y = x (y z)$
- Shortcut
	- Observe that  $c1 \times y = S(K \times) y$
	- Then  $c1 x = S (K x)$
	- Then  $c1 = A(S(Kx), x) = S(KS)(S(KK))$
	- Note  $S(KK)$   $I = K$
	- So  $c1 = S (K S) K$
- Running the abstraction algorithm directly gives
	- $c1 x y z = x (yz)$
	- $c1 x y = S (K x) (S (K y) I)$
	- c1 x = S (K (S (K x))) (S (S (K S) (S (K K) I)) (K I))
	- $c1 = S (S (K K) (S (K S) (S (K K) I))) (K (S (S (K S) (S (K K) I)) (K I)))$
- The abstraction algorithm is not guaranteed to produce the smallest combinator!
	- But it is guaranteed to give one that is correct

#### Alex Aiken CS 242 Lecture 2

# Defining c2

- $c2 \times y = (x z) y$
- A( $(x z) y, z$ ) = S (c1 x I) (K y)
- A(S (c1 x I) (K y), y) = S (K (S (c1 x I))) (c1 K I)
- A(S (K (S (c1 x I))) (c1 K I),  $x$ ) =

S ((c1 S (c1 K (c1 S (S (c1 c1 I) (K I)))))) (K (c1 K I))

#### Another Abstract Type: Pairs

```
Pairing must satisfy
        pair x \ y first = xpair x y second = yChoose
        first = Tsecond = FThen
        pair x y z = z x ypair x y = c2 (c2 l x) y
        pair x = c1 (c2 (c2 | x)) |
        pair = c2 (c1 c1 (c1 c2 (c1 (c2 l) l))) l
```
### A Brief Interlude

- SKI is an example of a language with *higher-order functions*
	- Functions can take functions as arguments and return functions as results
- Examples
	- swap x
	- and B
	- pair (and B)
	- S
- Many languages are *first order*
	- Functions can only work on data types that are not themselves functions

#### Natural Numbers

n applies its first argument n times to its second argument

 $n f x = f<sup>n</sup>(x)$ 

 $0 f x = x$  so  $0 = S K$ succ n  $f x = f (n f x)$  succ = S (S (K S) K)

succ n f  $x \to S$  (S (K S) K) n f  $x \to$  (S (K S) K f) (n f)  $x \to$  ((K S) f) (K f) (n f)  $x \to$ S (K f) (n f)  $x \rightarrow ((K f) x) ((n f) x) \rightarrow f ((n f) x) = f (n f x)$ 

#### Some Useful Functions

one = succ 0 add  $x y = x$  succ y mul  $x y = x$  (add y) 0

```
Abstracting add and mul:
add = c2 (c1 c1 (c2 | succ))mul = c2 (c1 c2 (c2 (c1 c1 l) (c1 add l))) 0
```
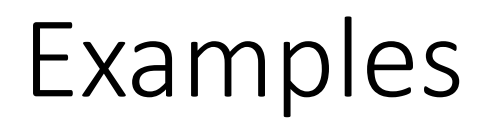

Shorthand: Write i for succ<sup>i</sup>(0)

 $10 (+ 2) 0 \rightarrow 20$  $2$  (\* 2) 1  $\rightarrow$  4

Notice how iteration/looping is built-in to the definition of the type.

An example of *primitive recursion*: The number of times we iterate is fixed by the element of the type itself.

#### Factorial

Standard recursive implementation: fac  $n =$  fac' 1 1 n fac' a i  $n =$  if  $i > n$  then a else fac' (a\*i) i+1

Replace arguments a and i by a pair: fac  $n = fac'$  (pair 1 1) n fac' p n = if p.2 > n then p.1 else fac' (pair (p.2  $*$  p.1) (p.2 + 1))

Now define functions: m  $p = * (p \text{ second}) (p \text{ first}) = mul (p \text{ second}) (p \text{ first})$  $i2 p = + 1$  (p second) = succ (p second)

Abstract the functions into combinators:  $m = S$  (c1 mul (c2 I first)) (c2 I second);  $i2 = c1$  succ (c2 I second)

Using the combinators: fac  $n = fac'$  (pair 1 1) n fac' p  $n =$  if  $p.2 > n$  then p.1 else fac' (pair (m p) (i2 p))

Now use the recursion built into the natural numbers: fac  $n = n$  fac' (pair one one) fac'  $p = pair (m p) (i2 p)$ 

Abstracting into combinators: fac =  $c2$  ( $c2$  I fac') (pair one one)  $fac' = S (c1 pair m) i2$ 

# From The Ground Up!

• 14 combinator definitions

#### • Including

- Abstraction helpers
- Control structures
- Pairs
- Natural numbers
- Addition
- Multiplication

# abstraction operators c1 = S (S (K K) (S (K S) (S (K K) I))) (K (S (S (K S) (S (K K) I)) (K I))) c2 = S ((c1 S (c1 K (c1 S (S (c1 c1 l) (K l)))))) (K (c1 K l)) # pairs  $first = K$  $second = S K$ pair = c2 (c1 c1 (c1 c2 (c1 (c2 l) l))) l # natural numbers  $0 = S K$  $succ = S (S (K S) K)$  $one = succ 0$  $add = c2 (c1 c1 (c2 | succ))$  I; mul =  $c2$  ( $c1$   $c2$  ( $c2$  ( $c1$   $c1$  l) ( $c1$  add l))) 0; # factorial and auxiliary functions  $m = S$  (c1 mul (c2 I first)) (c2 I second);  $i2 = c1$  succ (c2 I second) fac' =  $S$  (c1 pair m) i2  $fac = c2 (c2 | fac')$  (pair one one)

#### Next Time …

- *Confluence*: A non-trivial property of the SKI calculus
- A brief survey of combinator languages